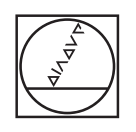

# **HEIDENHAIN**

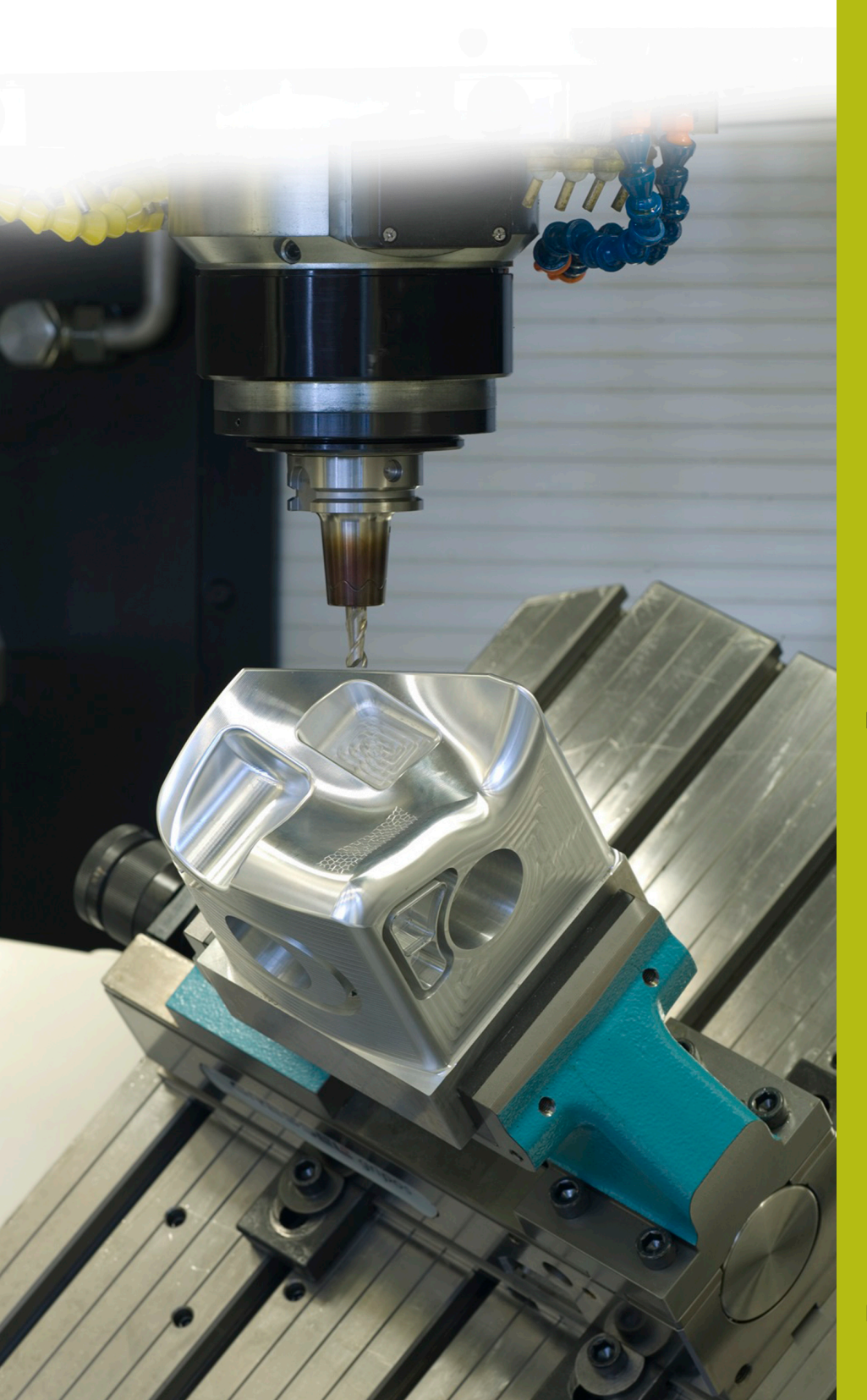

## **NC-Solutions**

**Descripción para el programa NC 8220**

**Español (es) 10/2019**

### **1 Descripción para los programas NC 8220\_es.h, 8225\_es.h y 82251\_es.h**

Los programas NC sirven para contar ejecuciones del programa. Adicionalmente, el control numérico reinicia el contador a la hora que usted haya definido, por ejemplo, para el cambio de turno.

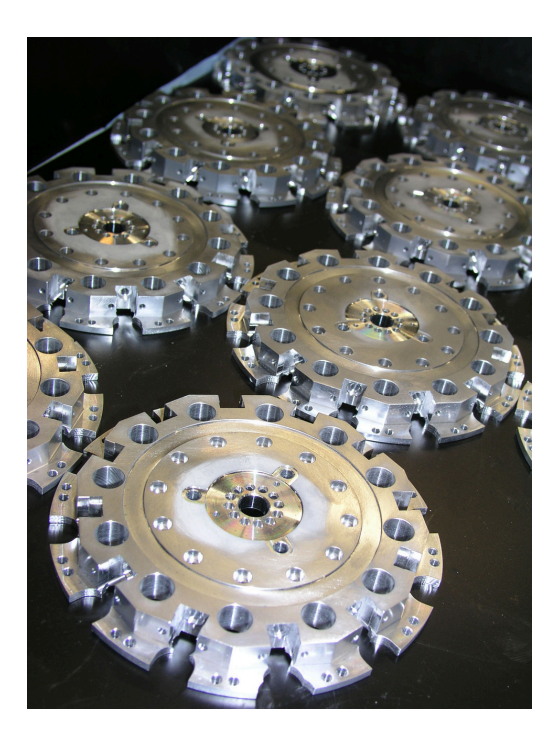

#### **Ejecución del programa**

A

En primer lugar, defina en el programa NC 8220\_es.h la hora a la que se va a reiniciar el contador. A continuación, ejecute el programa NC durante la ejecución del programa para que los valores se graben en el parámetro QR.

Después, inicie el programa NC 8225\_es.h. En este programa NC está programado el mecanizado de la pieza. Al final del programa NC, el control numérico llama con el comando **CALL PGM** al programa NC 82251\_es.h. En el programa NC 82251\_es.h, el control numérico aumenta en uno el valor actual del contador. Además, lee la hora actual. Tras ello, el control numérico compara esta hora con la hora a la que se reinicia el contador. Si no se ha alcanzado esa hora, el control numérico salta al final del programa. Si se ha alcanzado la hora, el control numérico reinicia el contador. Con el final del programa, tiene lugar un retroceso al programa NC 8225\_es.h.

> El control numérico guarda el contador y la hora a la que ha reiniciado el contador en parámetros remanentes (parámetros QR). En estos parámetros permanecen guardados los valores hasta que usted los sobrescriba con una nueva definición. De este modo, el valor se mantiene incluso al apagar el control numérico.

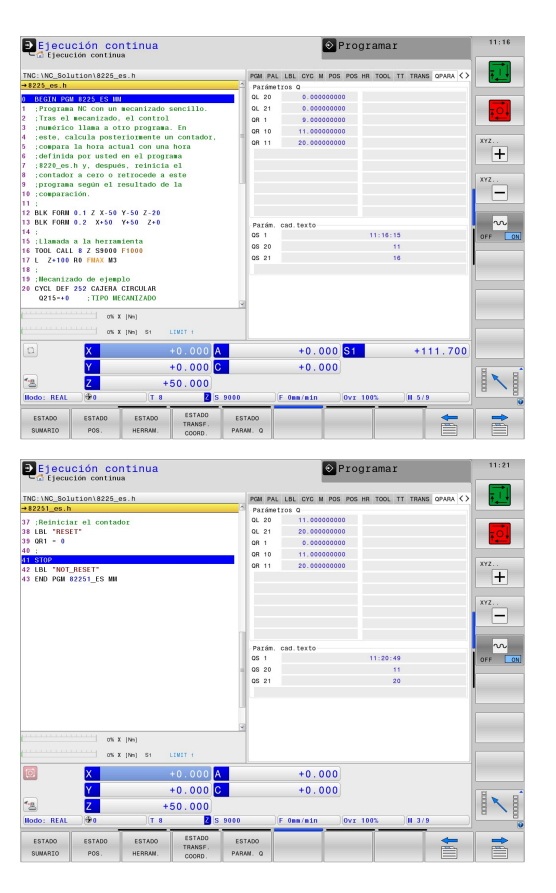

#### **Configuración del programa NC 8220\_es.h**

En este programa NC, defina la hora a la que el control numérico reinicia el contador. Esto sucede cuando el parámetro QR10 asigna el valor para la hora y el parámetro QR11 el valor para los minutos.

Asimismo, fije a cero el QR1 que se utilizará como contador.

Este programa NC debe ejecutarse una vez al principio, solo así graba el control numérico los valores en la lista de parámetros. Aunque modifique los valores en el programa NC, debe ejecutar de nuevo el programa NC.

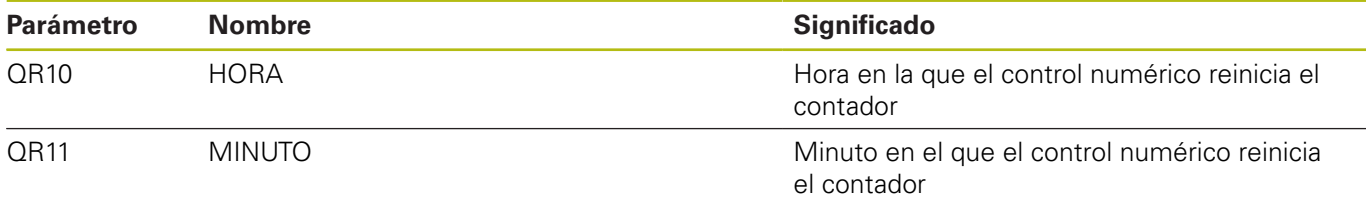

#### **Configuración del programa NC 8225\_es.h**

En el programa NC 8225\_es.h se programa el mecanizado de la pieza, en el programa de ejemplo, el fresado de la cajera circular. Al final del programa, el control numérico llama al programa NC 82251\_es.h.

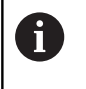

Si renombra los programas NC o no los guarda en el mismo directorio, debe ajustar la ruta en la función **CALL PGM**.

#### **Configuración del programa NC 82251\_es.h**

El programa NC contiene la aplicación del contador, la comparación de si se ha alcanzado la hora de reinicio del contador y el posible reinicio necesario.

Como primer paso del programa NC, el control numérico aumenta en uno el contador QR1. El siguiente paso del programa es la lectura de la hora actual. Para ello, se programa la función **SYSSTR (ID321 NR13)**. Con la función, el control numérico graba la hora actual como parámetro de secuencia de caracteres en QS1. Finalmente, el control numérico lee las dos últimas cifras, las horas, del parámetro de secuencia de caracteres QS1 y las escribe en otro parámetro de secuencia de caracteres QS20. Esto se lleva a cabo con la función de programa **SUBSTR**. Después, lee con la misma función la tercera y cuarta cifra, los minutos, del QS1 y guarda estas cifras en QS21. En el siguiente paso, el control numérico convierte las cifras en números en los parámetros QS 20 y 21 con la función **TONUMB**. El control numérico guarda estos valores numéricos en los parámetros locales QL20 y QL21.

En el siguiente paso, el control numérico compara en primer lugar el valor del parámetro QL20, las horas de la hora actual, con el valor del parámetro remanente QR10. En este parámetro se encuentra el valor que usted ha definido para la hora de reinicio del contador. Si el valor en QL20 es menor al valor en QR10, el control numérico salta al final del programa. Si el valor es igual, el control numérico compara los valores de los minutos. Si el valor actual de los minutos es menor que valor nominal definido, el control numérico salta al final del programa. Si el valor actual es igual o mayor que el valor definido en QR11, se ha alcanzado la hora de reinicio del contador. Entonces, el control numérico fija a cero QR1.

En el programa de ejemplo, se ha programado una parada al final. Al final del programa NC, el control numérico retrocede al programa principal con el que puede iniciar el siguiente mecanizado.

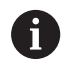

Durante la ejecución del programa, puede visualizar en el estado de parámetros Q los parámetros Q utilizados con los valores actuales.